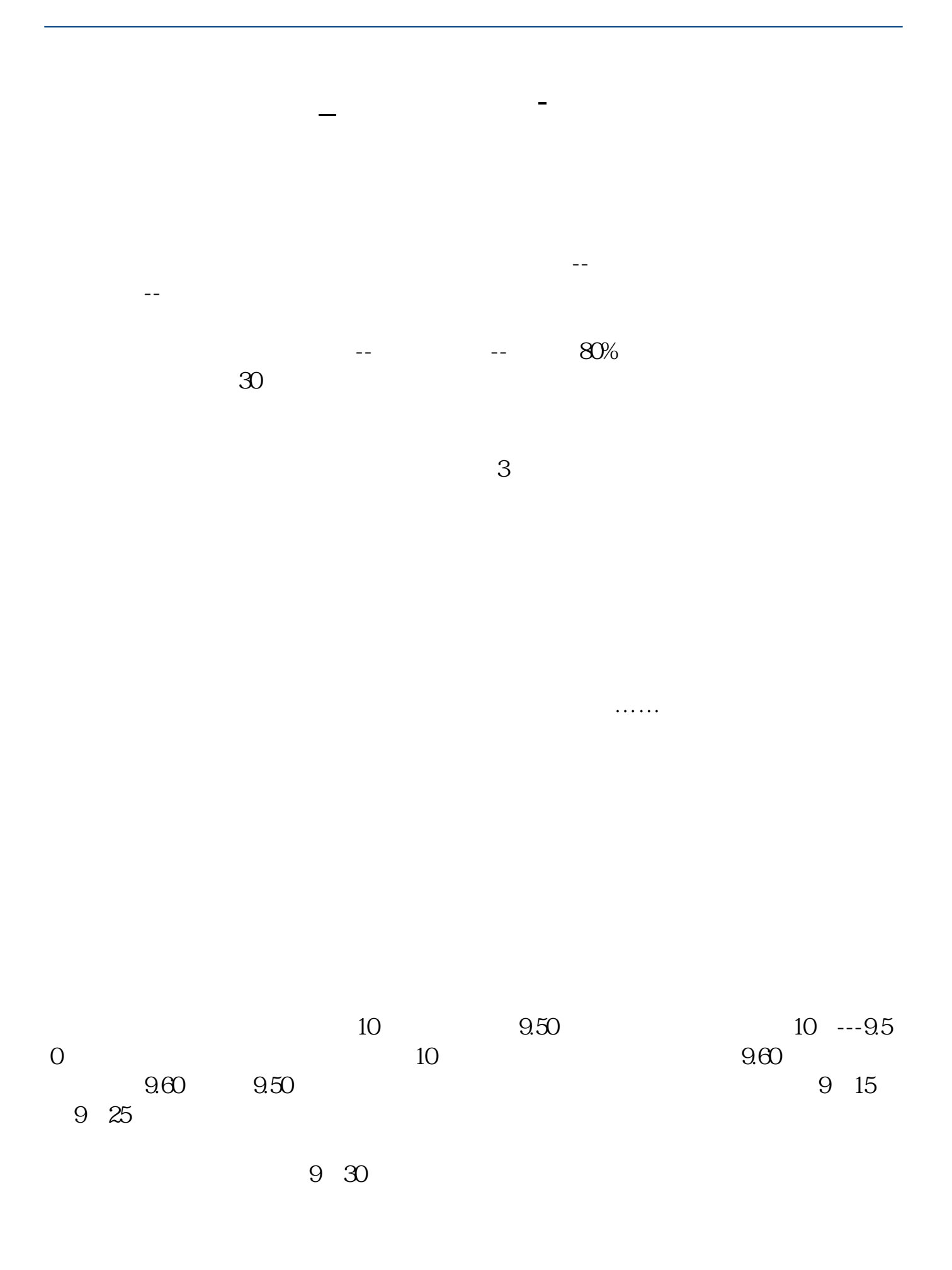

 $9\,25$ 

 $5<sub>6</sub>$ 

 $9<sub>2</sub>$ 

 $2.$ 

 $3.$ 

**六、如何买到隔日高开5%以上的股票**

1828

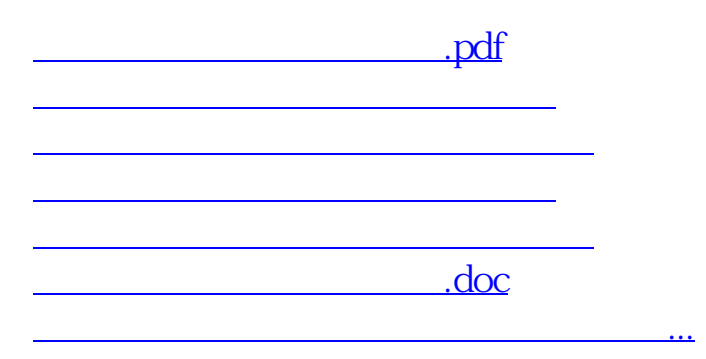

<https://www.gupiaozhishiba.com/chapter/26709496.html>